**60 2** 

**怎样修改多股同列的指标-**

## $ctrl+m$

 $\begin{picture}(180,170) \put(0,0){\vector(1,0){100}} \put(15,0){\vector(1,0){100}} \put(15,0){\vector(1,0){100}} \put(15,0){\vector(1,0){100}} \put(15,0){\vector(1,0){100}} \put(15,0){\vector(1,0){100}} \put(15,0){\vector(1,0){100}} \put(15,0){\vector(1,0){100}} \put(15,0){\vector(1,0){100}} \put(15,0){\vector(1,0){100}} \put(15,0){\vector(1,0){100$  $ctrl+D$  1,  $1$  4 9 16 3

**四、大智慧6.0版本中多股同列怎样设置?**

## **五、A股如何换成多股同列**

ctrl+m

函数来实现了.

 $\therefore$  110

样的人都是有点的人。点击栏目的名称是在这个人都是不可以做出的人。点击栏目的名称是在这个人的人都是不可以做出的人。

 $\frac{u}{\sqrt{2}}$ ,  $\frac{v}{\sqrt{2}}$ ,  $\frac{v}{\sqrt{2}}$ 

最早起源于期货市场,由乔治·莱恩首创的,它在通过当日或最近几日最高价、最

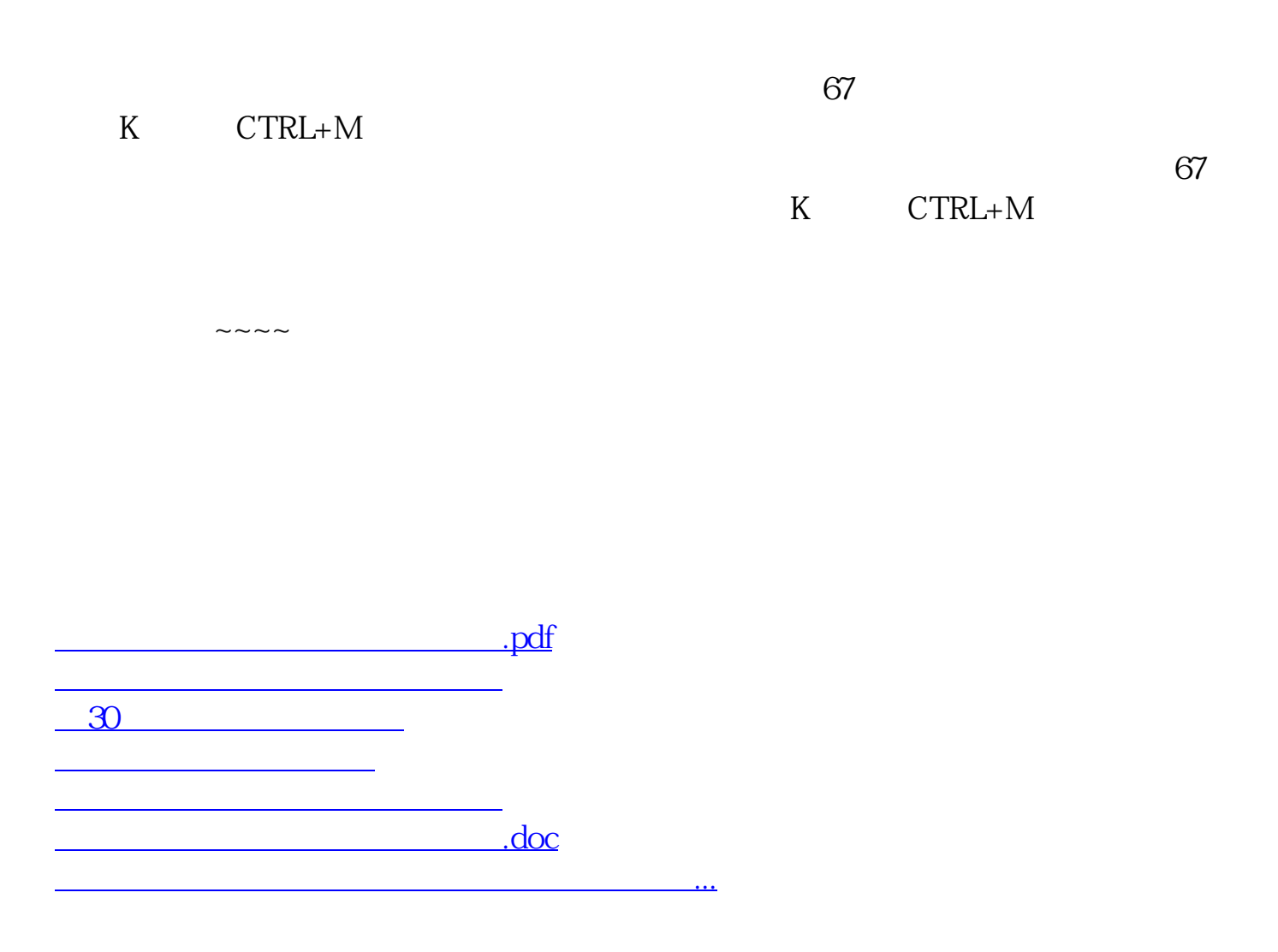

<https://www.gupiaozhishiba.com/article/75275482.html>